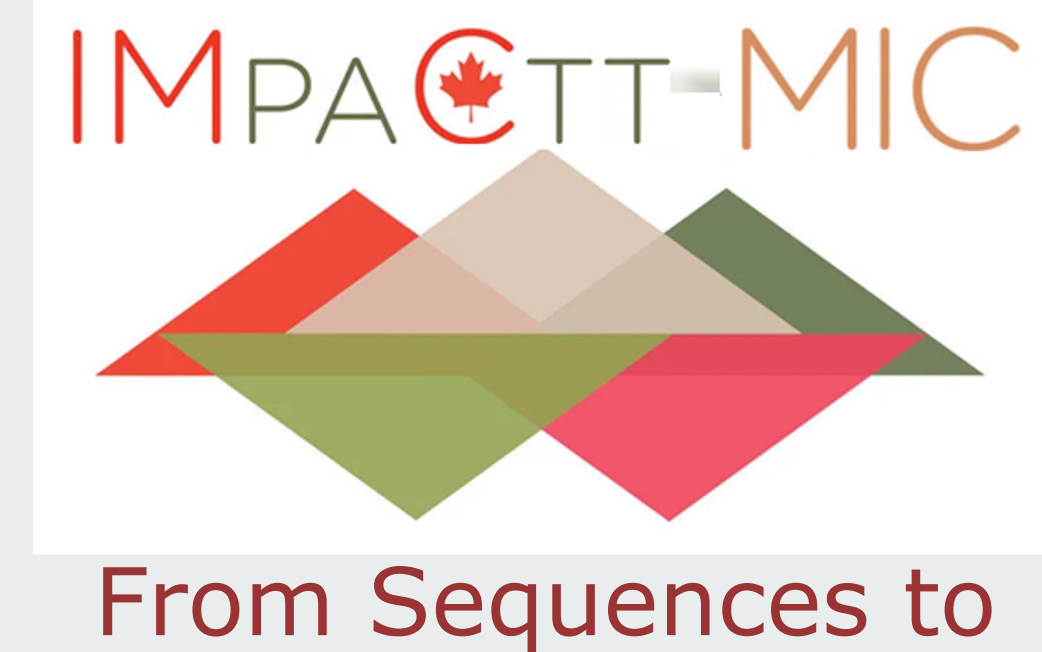

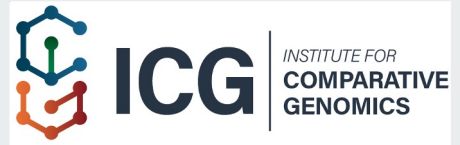

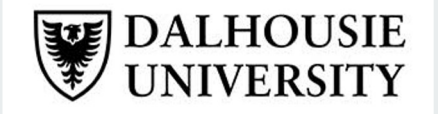

Rob Beiko and Diana Haider (with thanks to Jacob Nearing and others) Dalhousie University

ASV Tables

### **Learning Objectives**

- By the end of this lecture, you will be able to:
	- **Understand** the main strengths and weaknesses of the 16S rRNA gene
	- **Read** and **interpret** the contents of sequence files
	- **Describe** the process of sequence clustering
	- **Understand** the key differences between OTUs, ASVs, and taxonomic summaries

### **The Plan**

- (1) Why 16S? (10 minutes)
- (2) Sequence data and quality control (10 minutes)
- (3) Clustering your sequences (25-ish minutes)

# **Why 16S?**

 $\overline{4}$ 

#### **Taxonomy**

- The classification of organisms according to a predefined hierarchy
- "How do we assign individuals" has often been based on what was measurable at the time (morphology, biochemistry, DNA hybridization, marker-gene similarity, whole-genome similarity)

#### **Taxonomy as a genomic game**

#### • Great!

- O Lots of "objective" characters to compare (e.g., nucleotides, amino acids)
- O More phylogenetically informative than morphology
- Can be assessed in an automated way
- Less prone to convergence, maybe

#### • But:

- O We cannot profile the complete genomes of all organisms in any but the simplest of microbial communities
- O So we need to choose a smaller sequence that everyone has...
- …with enough characters to distinguish different groups
- Variation and taxonomy may not have much to do with function (so won't tell us about important evolutionary events)
- Molecular evolution is *weird*

### **Genes that everyone has, more or less**

- AMPHORA for bacterial core-genome phylogeny uses *dnaG*, *frr*, *infC*, *nusA*, *pgk*, *pyrG*, *rplA*, *rplB*, rplC, rplD, rplE, rplF, rplK, rplL, rplM, rplN, rplP, rplS, rplT, rpmA, rpoB, rpsB, rpsC, rpsE, rpsI, rpsJ, rpsK, *rpsM*, *rpsS*, *smpB*, *tsf*
- 23 of these encode ribosomal proteins!
- Which are great, but there are…*issues* with using protein-coding genes.
- $\bullet$  So...

Wu and Eisen (2009) *Genome Biology*

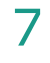

### **The prokaryotic ribosome (more or less)**

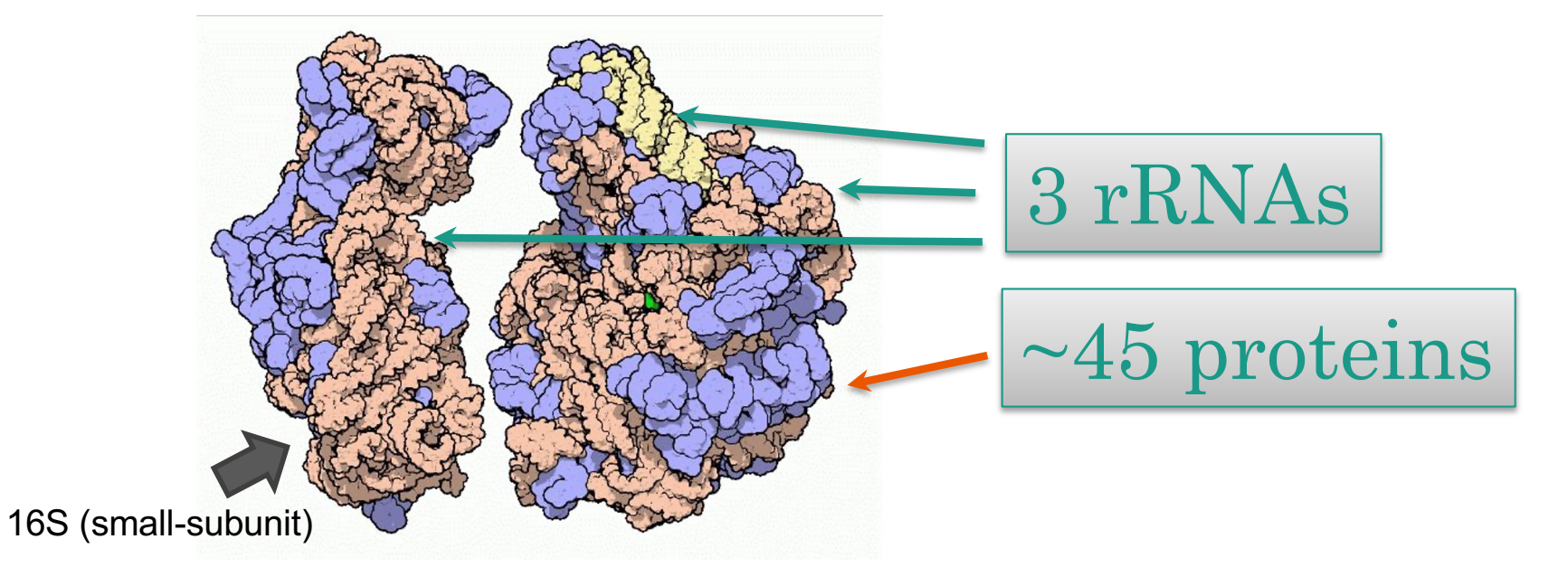

### The 16S rRNA gene

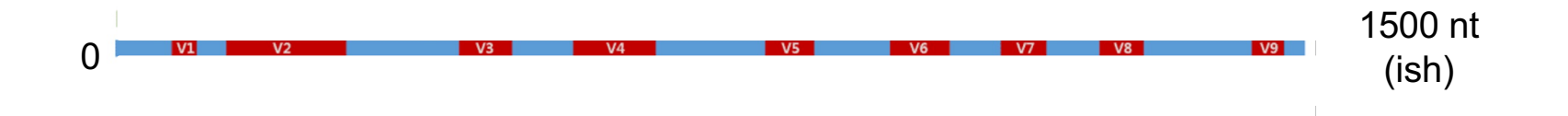

Modified from https://help.ezbiocloud.net/16s-rrna-and-16s-rrna-gene/

### **Not just a straight line!**

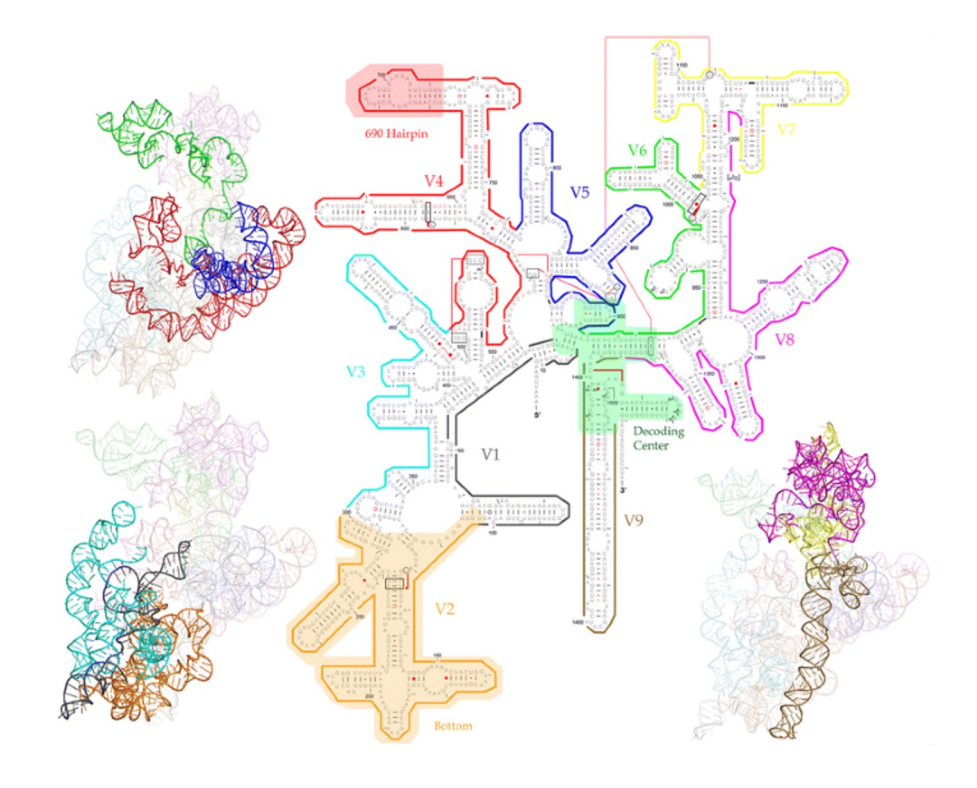

Yang et al (2016) *BMC Bioinformatics* 10

### **The Story of 16S**

#### • Good!

- O Everyone has it<br>O Conserved and
- Conserved and variable regions, none of this genetic code nonsense
- An absurd number of sequences can be found in public databases (9,469,124 in SILVA 138.1)

#### • Less good!

- Found in multiple copies, recombination and gene transfer are things
- O Insufficient resolution at the finest (strain) levels<br>
O Differential amplification of groups depending or
- Differential amplification of groups depending on primer affinity (not 16S's fault)

#### 16S is not the only option!

OPEN O ACCESS Freely available online

**O PLOS** ONE

#### The Chaperonin-60 Universal Target Is a Barcode for Bacteria That Enables De Novo Assembly of **Metagenomic Sequence Data**

Matthew G. Links<sup>1,2</sup>, Tim J. Dumonceaux<sup>1,2</sup>, Sean M. Hemmingsen<sup>3,4</sup>, Janet E. Hill<sup>2\*</sup>

1 Agriculture and AgriFood Canada, Saskatoon, Saskatchewan, Canada, 2 Department of Veterinary Microbiology, University of Saskatchewan, Saskatoon, Saskatchewan, Canada, 3 National Research Council Canada, Saskatoon, Saskatchewan, Canada, 4 Department of Microbiology and Immunology, University of Saskatchewan, Saskatoon, Saskatchewan, Canada

pyrosequencing data from a synthetic microbial community. Analysis supported the recognition of both 16S rRNA and cpn60 as DNA barcodes for Bacteria. The cpn60 universal target was found to have a much larger barcode gap than 16S rRNA suggesting cpn60 as a preferred barcode for Bacteria. A large barcode gap for cpn60 provided a robust target for species-level characterization of data. The assembly of consensus sequences for barcodes was shown to be a reliable method for the identification and tracking of novel microbes in metagenomic studies.

cpndb: https://www.cpndb.ca/publications.php

## **The basic microbial diversity pipeline**

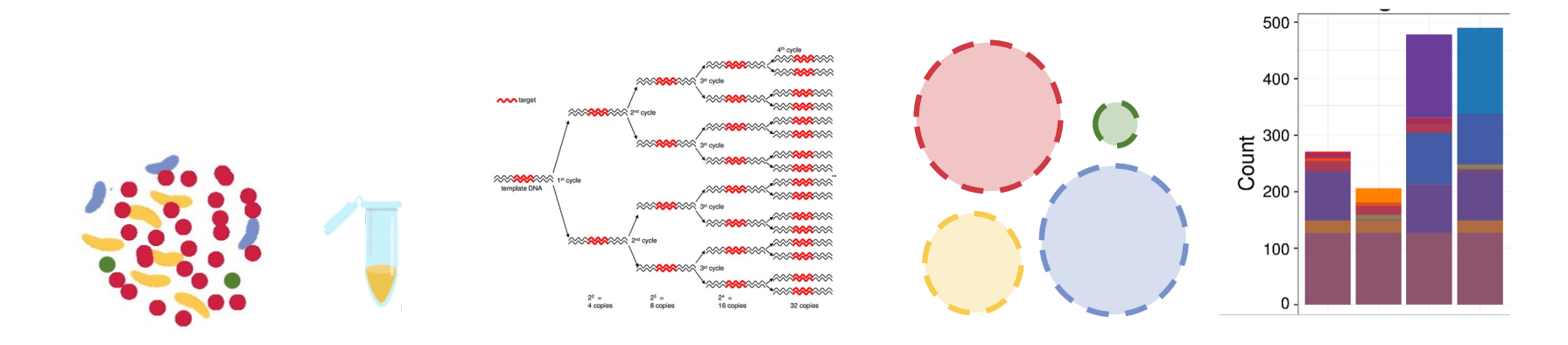

Sample  $\rightarrow$  DNA  $\rightarrow$  Amplify and sequence  $\rightarrow$  Cluster  $\rightarrow$  Diversity analysis

Plus statistics and possibly machine learning

# **Sequence retrieval and quality control**

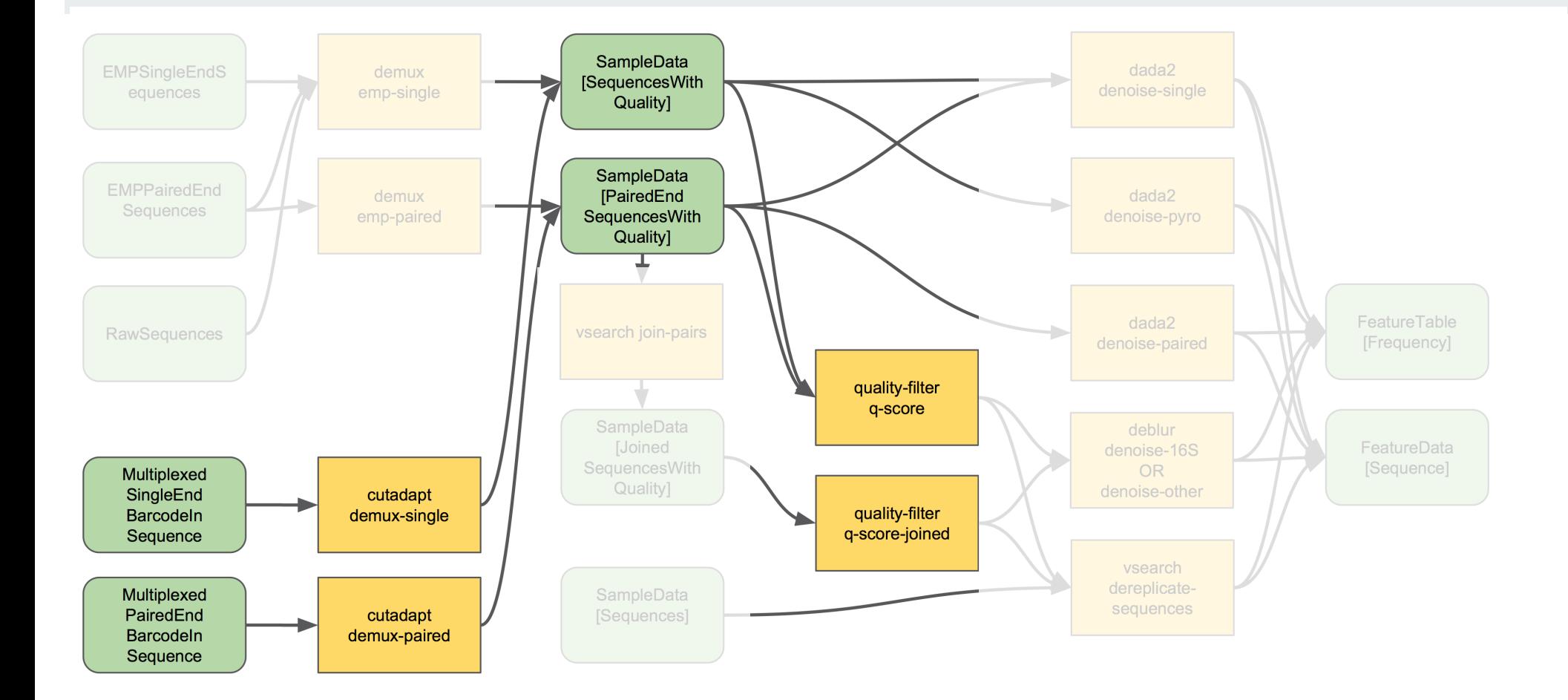

### **Anatomy of a FASTQ file**

#### Header line Sequence  $+$ PHRED Quality scores

@M03730:144:000000000-CG9WN:1:1101:16483:2296 1:N:0:377 'C': ASCII code 67, ACGCGAAAAACCTTACCAGGTCTTGACATCTAG...  $+$ CCCCCDGGGGGGGGGGGGGGGGGGGGGGGGGGG... PHRED score 34 (good!)

### **Importing into QIIME2**

- Sequencing data will generally be in FASTQ format
- Paired-end reads will have two associated files, usually designated R1 and R2:

-rwxrwxrwx 1 rbeiko rbeiko 14678002 Mar 27 09:15 1051C-M-D00-V\_S353\_L001\_R1\_001.fastq.gz -rwxrwxrwx 1 rbeiko rbeiko 19940005 Mar 27 09:15 1051C-M-D00-V\_S353\_L001\_R2\_001.fastq.gz

• Files are zipped to save space; this is fine as you can still view contents (zmore) and QIIME2 works directly on the zipped files

### **FASTQ format**

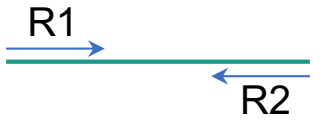

#### First four lines of 'R1":

#### @M03730:144:000000000-CG9WN:1:1101:16483:2296 1:N:0:377

ACGCGAAAAACCTTACCAGGTCTTGACATCTAGTGCCATTTGTAGAGATACAAAGTTCCCTTCGGGGACGCTAAGACAGGTGGTGCATGGCTGTCGTCAGCTCGTGTCGTGAG ATGTTGGGTTAAGTCCCGCAACGAGCGCAACCCTTGTTATTAGTTGCCAGCATTAAGTTGGGCACTCTAATGAGACTGCCGGTGACAAACCAGAGGAAGGTGGGGATGACGTC AAGTCATCATGCCCCTTATGACCTGGGCTACACACGTGCTACAATGGGCAGGACAACGAGAAGCGAGCCTGCGAA +

CCCCCDGGGGGGGGGGGGGGGGGGGGGGGGGGGGGGGGGGGGGGGGGGFGGGGGGGGGGGGGGFGGGGGGGGGGGGGGGGGGGFFGGGGGGGGGGFGGGGGFGGGGGGGEGGG GGGGGGGGGGGGGGGFGGGGGGDFGGGGGGGGGGGGGGGGGGGGGGGGGGGFGGGGGGGGGGGGGGFGGFGGFFFFGFBGGGFFFGFFGFFDGFFFFFFGAF>6>?FFFFD2< @DFECC?E<).>;@D?FF<>ADFAFFF?F6:??FFB??B:B9BFFFFFF<?((3:3:>?B9?B(7<BB>1::961

#### First four lines of 'R2":

#### @M03730:144:000000000-CG9WN:1:1101:16483:2296 2:N:0:377

ACGGGCGGTGTGTACAAGGCCCGGGAACGTATTCACCGCGGCGTGCTGATCCGCGATTACTAGCGATTCCAGCTTCGTGCAGTCGAGTTGCAGACTGCAGTCCGAACTGAGAA CAGCTTTCAGAGATTCGCTTGCCTTCGCAGGCTCGCTTCTCGTTGTACTGCCCATTGTAGCACGTGTGTAGCCCAGGTCATAAGGGGCATGATGACTTGACGTCATCCCCACC TTCCTCTGGGTTGTCACCGGCAGTCTCATTAGAGTGCCCAACTTAATGCTGGCCACTAATAACAAGGGTTGCGC

+

CCCCCGGGGGFGGGGGGGGGGGGGGGEGGFGGGGGGGGGGGGGGGGFFGGGGGGGGGGEGGGGGGGGGGGGGGGGGGFGGFGFGGGEGEGGGGFFGGGFFGGGGGGGGGGGGG FGFGGFGGGGGGGGGGEGGCGGGGGGGGGGGGCFGGG>DF?DD>AAFG7,54?ACFFFFFFEFGFBAFDF=6?A:F8;@AFFF>8@F05(;;<FEFEC<=?D1<::<AFF79? ?09?9>)50(8>>?AFFFF(,(4:>)4)0<6:27<AA93>B<:93<<)0)),25@((.4<4:<4).2/26-(9>

#### **Is it a real sequence?**

I searched against the RefSeq database using the previous sequence as query (you generally won't do this). "Subject" is a 16S gene from *Lactobacillus plantarum*

Looks like it's legit…mismatches could be real, or sequencing errors

Lactobacillus crispatus strain 3019 16S ribosomal RNA gene, partial sequence

Sequence ID: MT613437.1 Length: 1474 Number of Matches: 1

Range 1: 962 to 1262 GenBank Graphics

▼ Next Match A Previous Match

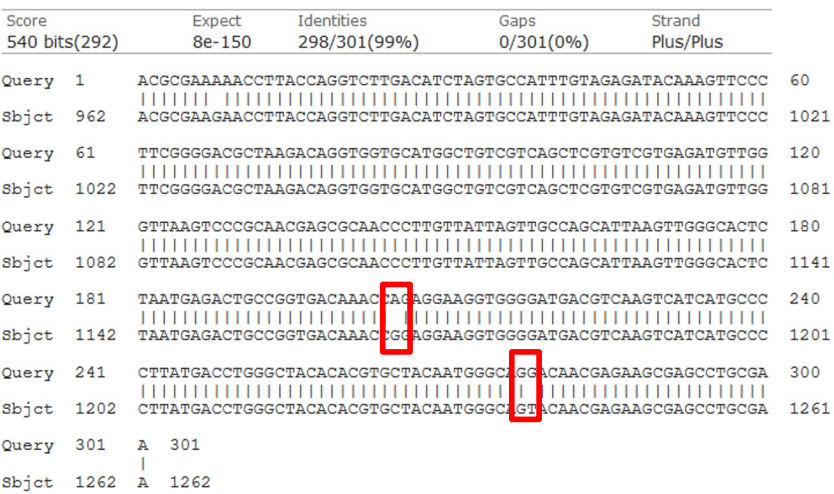

### **Importing into QIIME2**

qiime tools import \ --type 'SampleData[PairedEndSequencesWithQuality]' \ --input-path import to qiime \ --output-path CBW\_reads

# QIIME wants all the fastq.gz files to be in the same directory ('import\_to\_qiime' in this case)

### **Visualizing sequence quality**

Average over all reads in a dataset

Can show red flags of poor sequencing run

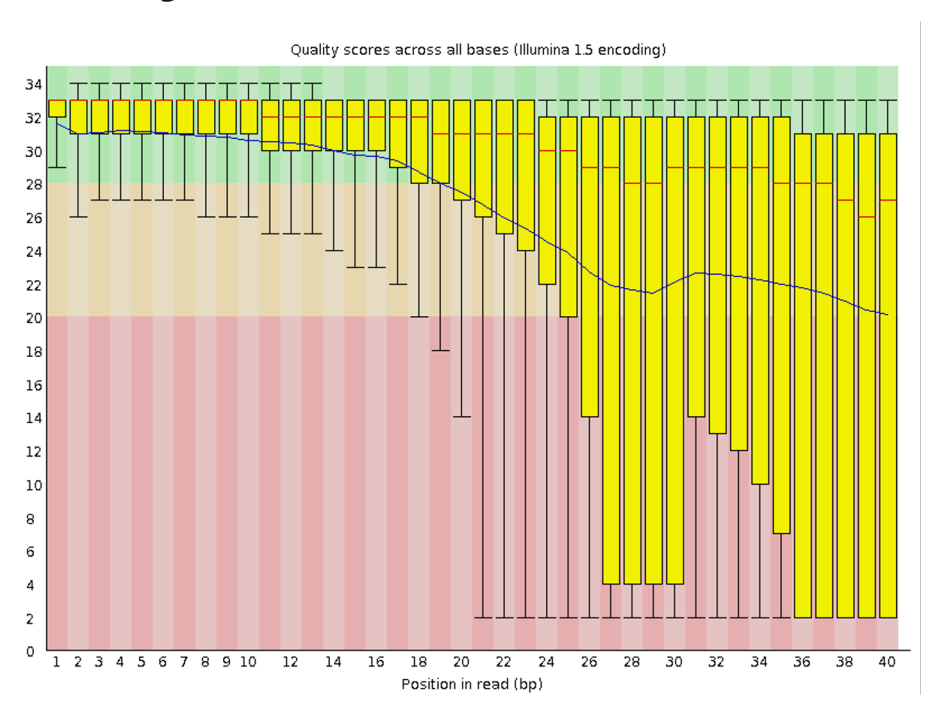

fastQC: https://www.bioinformatics.babraham.ac.uk/projects/fastqc/ 21

#### **QIIME2 interactive quality plot (from "demux")**

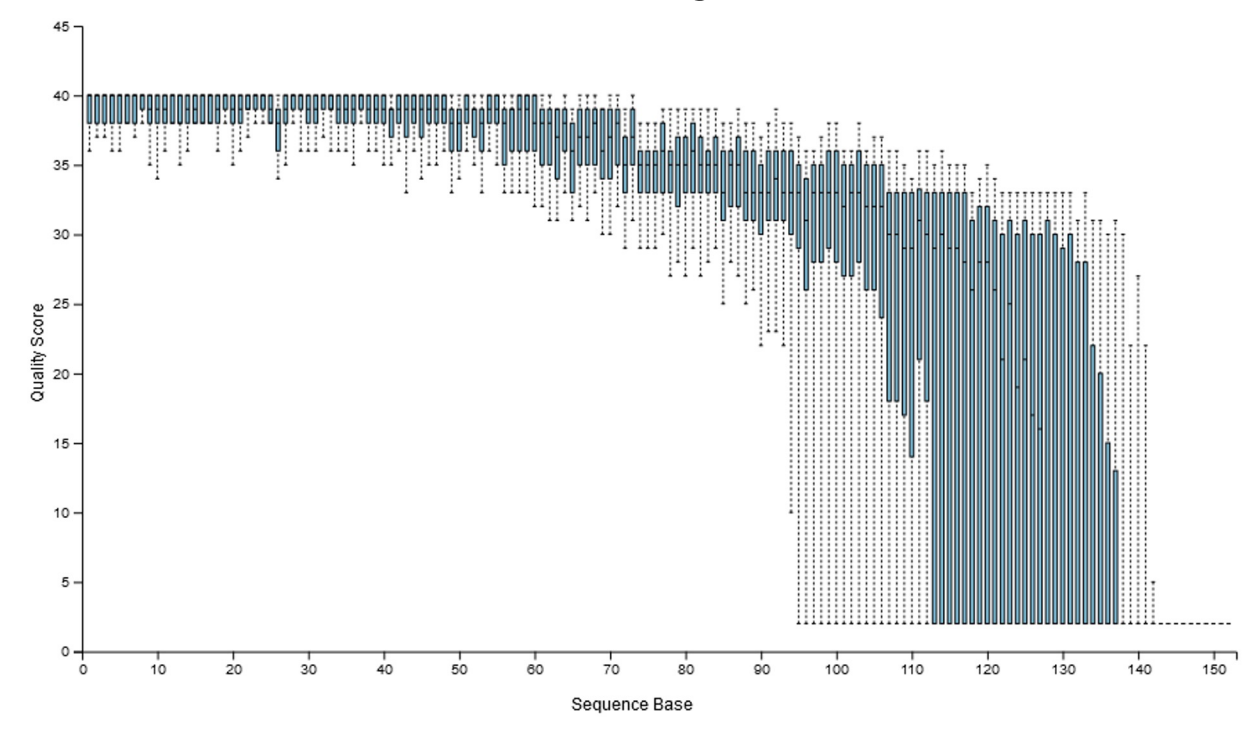

## **Files are imported. What now?**

- If sequence files were multiplexed (i.e., multiple samples in a single file), 'cutadapt' can be used to assign sequences to samples according to provided barcodes.
- You can also remove reads below a certain length in 'cutadapt'
- Additional processing and use of quality scores will be carried out in the DADA2 step (next module)

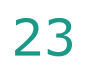

# **Sequence clustering**

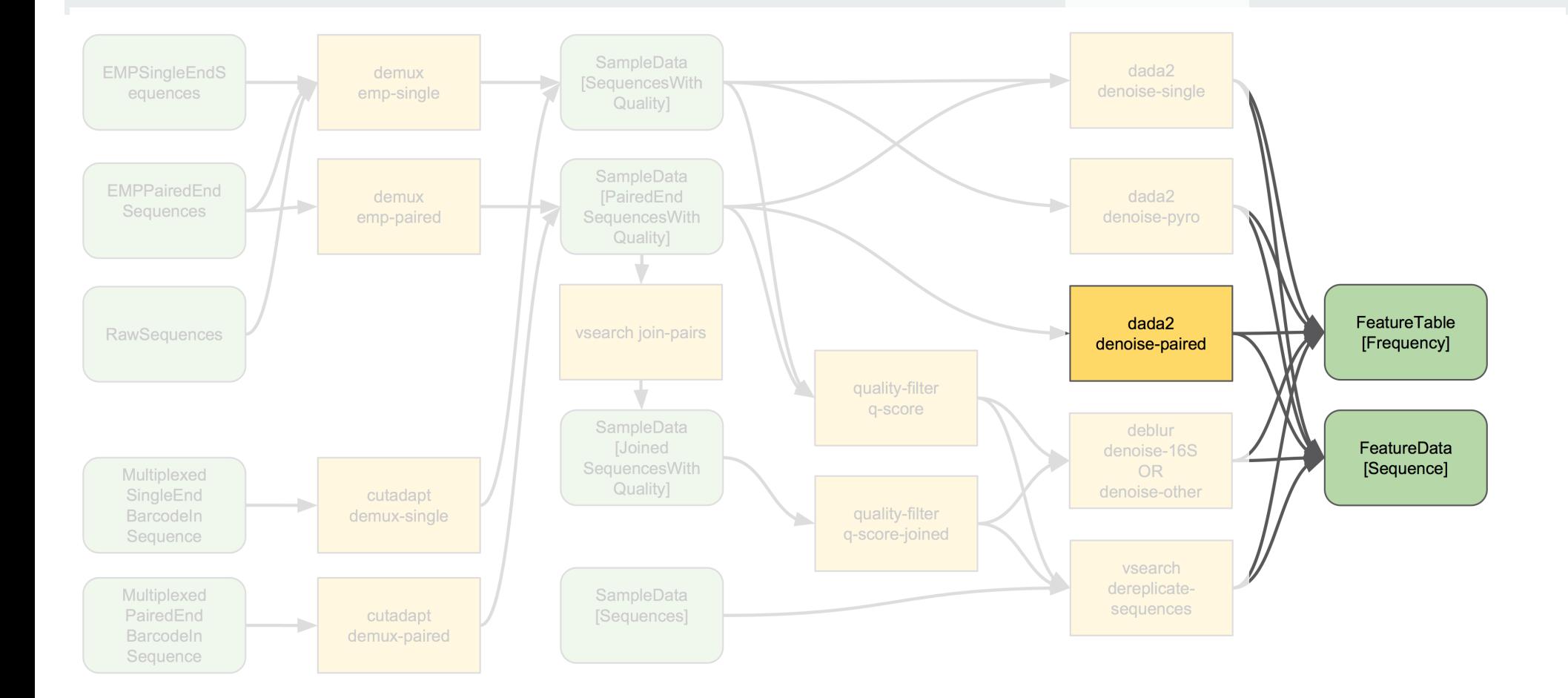

### **Why do we cluster sequences?**

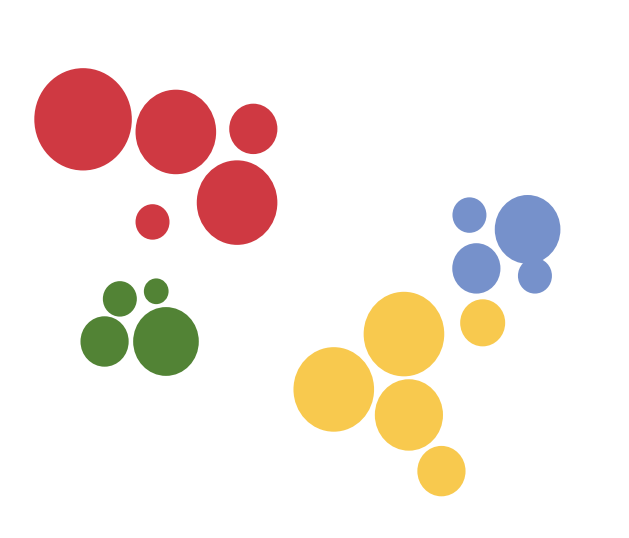

- Reduce dimensionality
- Remove sequencing artifacts
- Compensate for within-species variability

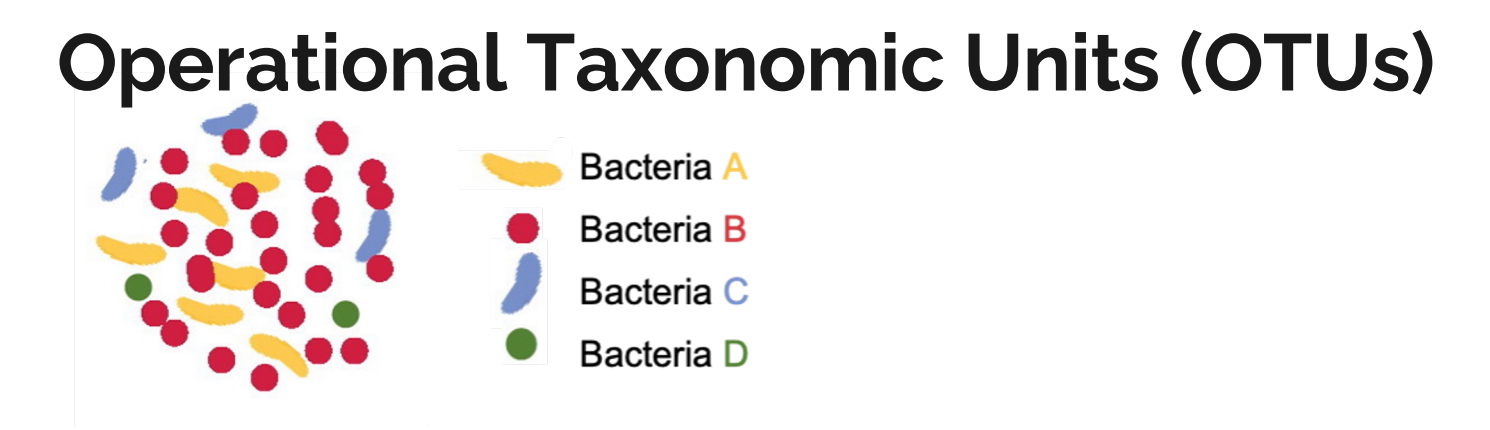

$$
\% identity = \frac{\# matches}{length of sequence} \cdot 100
$$

$$
\% identity = \frac{98}{100} \cdot 100
$$

$$
\% identity = 98\%
$$

#### **Operational Taxonomic Units (OTUs)Bacteria A Bacteria B** Bacteria C

Bacteria D

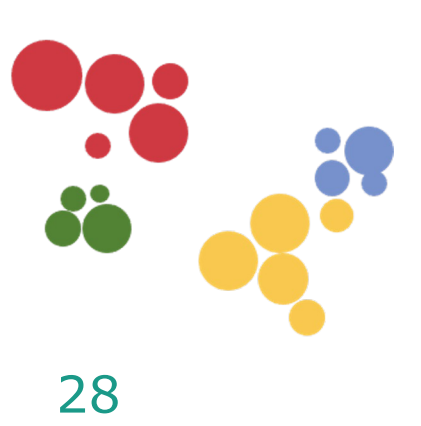

# **Operational Taxonomic Units (OTUs)**

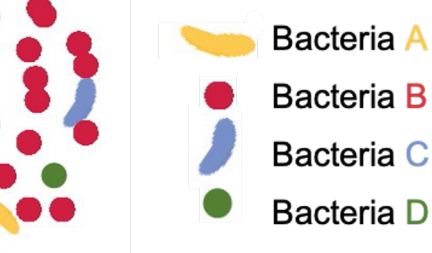

97% Similarity threshold

*<u>GATCGATGCTAGC</u>* 

**ATCGATCGATCGATGCTAGCTA TGCTAGCT ATCG ATCGATCGATCGAT** CTAGCTA 

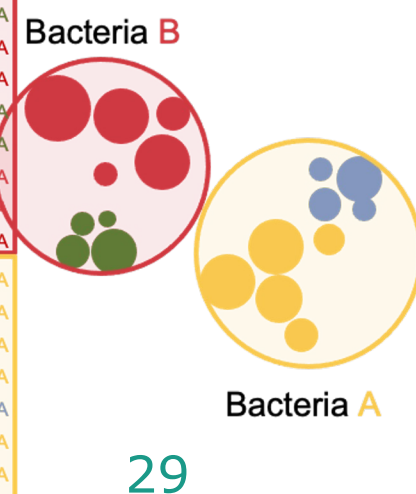

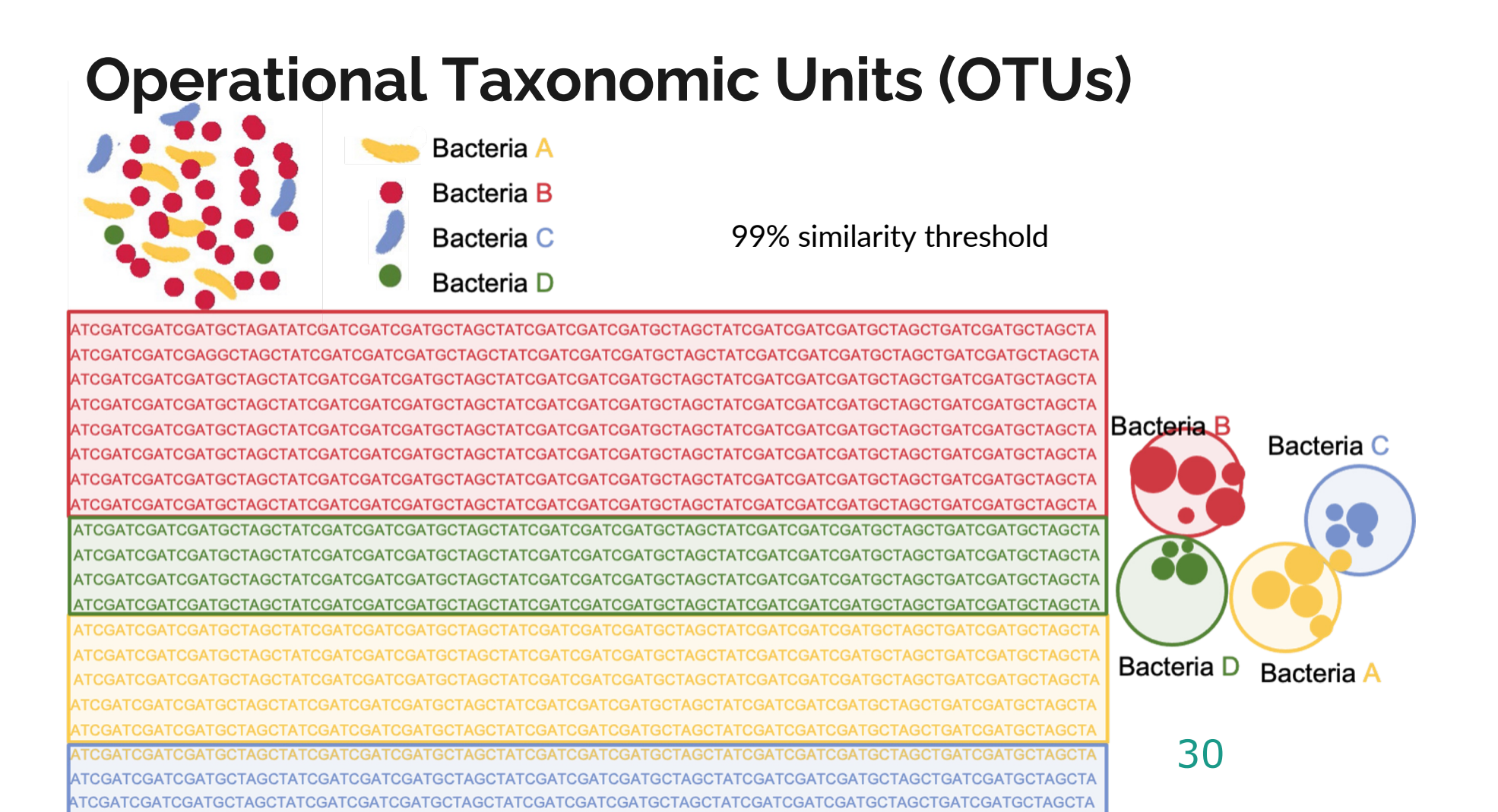

# **OTUs are a blunt instrument**

- Grouping at arbitrary thresholds soaks up a lot of errors, but also loses a lot of information
- An alternative is calculating Amplicon Sequence Variants\* that comprise "correct" sequences plus similar sequences with a high probability of sequencing errors

\* or zero-radius OTUs, sub-OTUs

# **Inferring ASVs with DADA2**

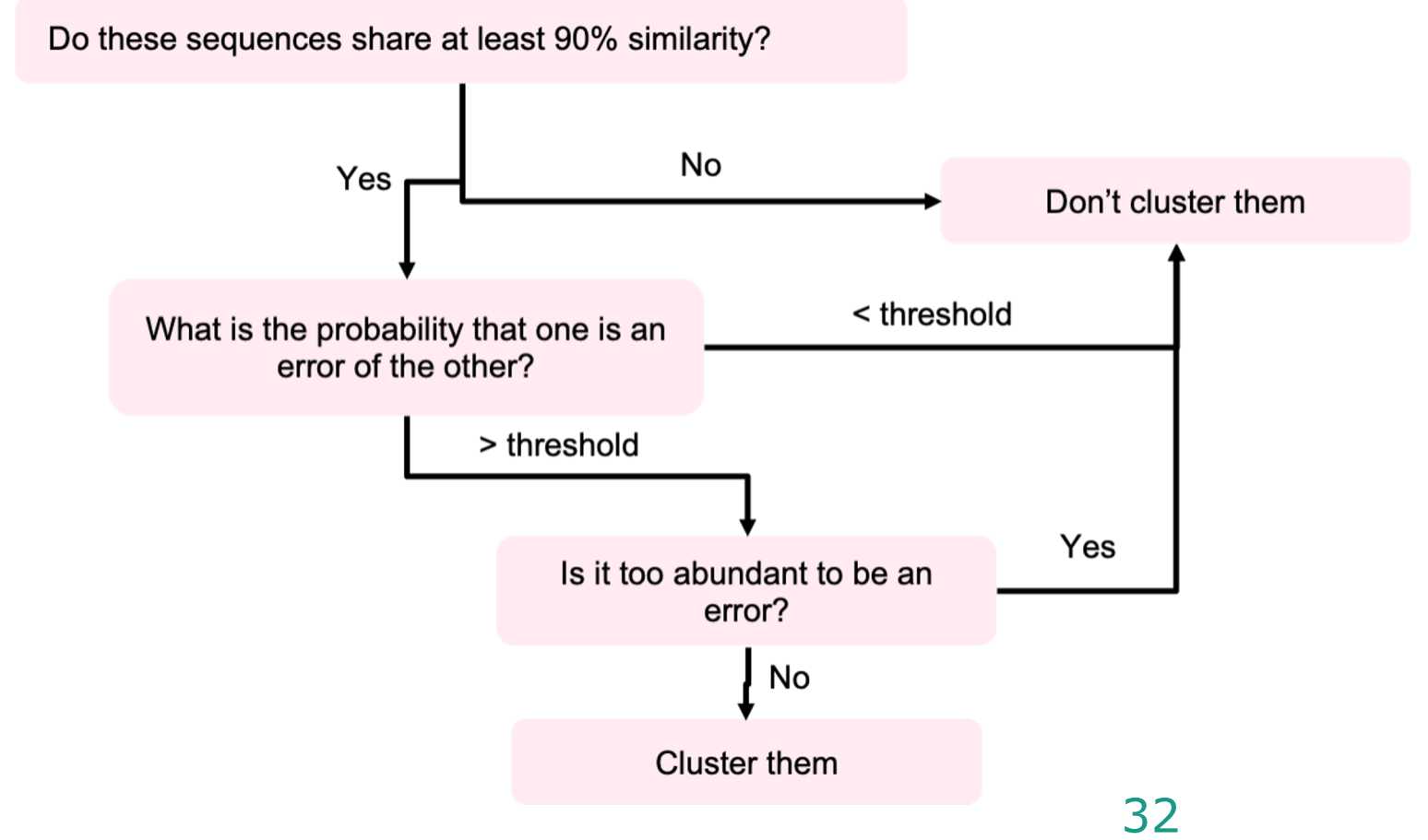

Callahan et al. (2016) *Nat Meth*

#### DADA2 1.10 RELEASE NOTES

#### **NEW FEATURES**

• PacBio CCS reads up to 3 kilobases are now supported. See also PacBioErrfun, the new and recommended error-estimation function for PacBio CCS data. The preprint introducing DADA2's long-read functionality has information on accuracy and sub-species resolution, and the associated reproducible analyses show PacBio-specific workflows.

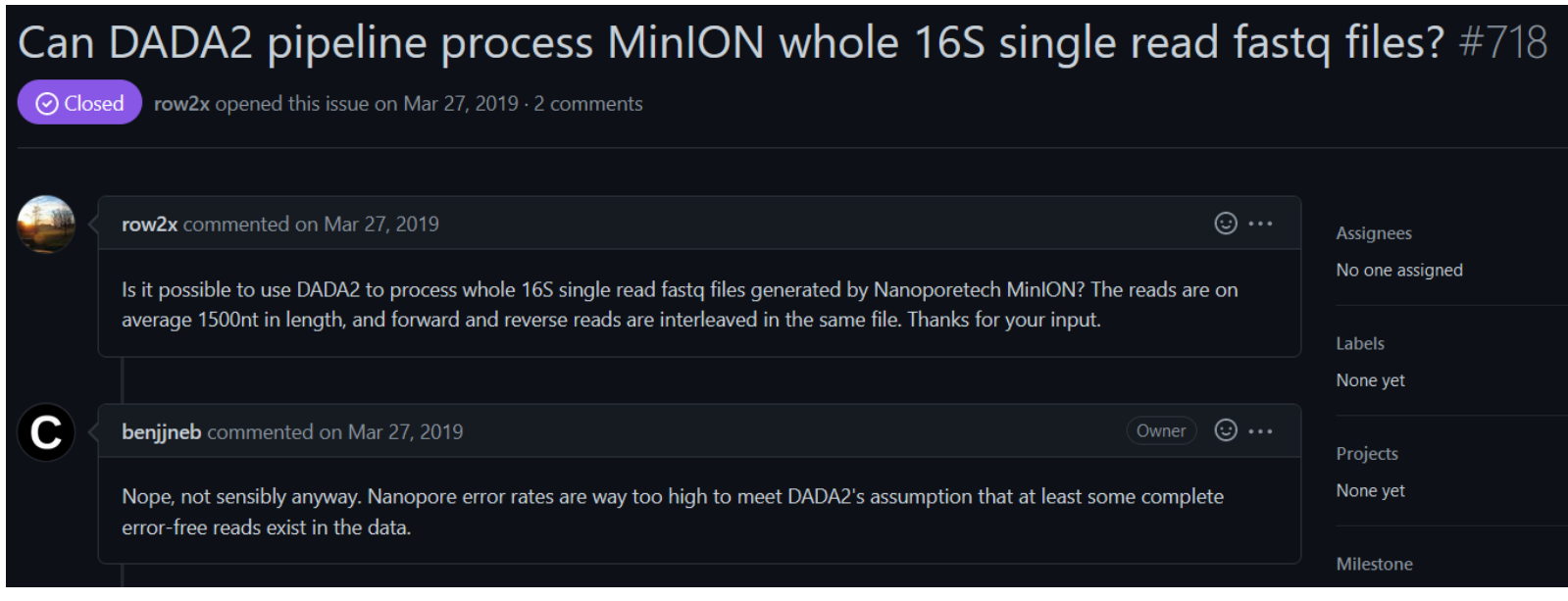

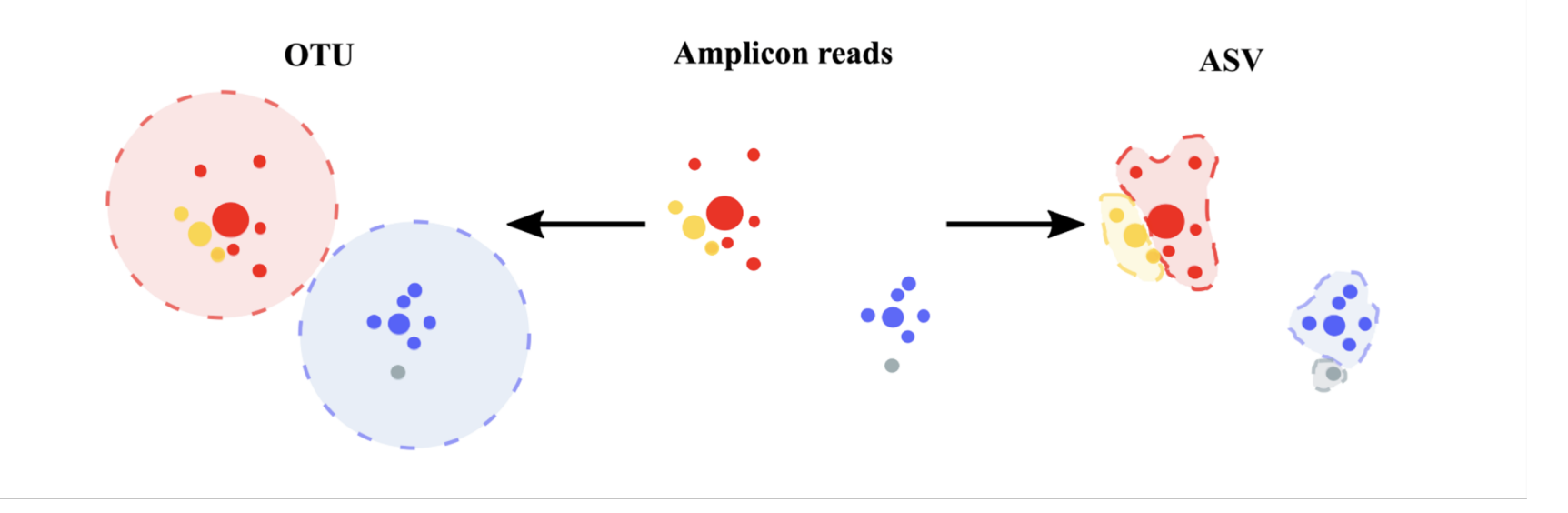

- Alternatives
	- o Deblur, UNOISE
	- All draw on notions of errors and relative abundance
	- Comparison: Nearing et al. (2018) *PeerJ*

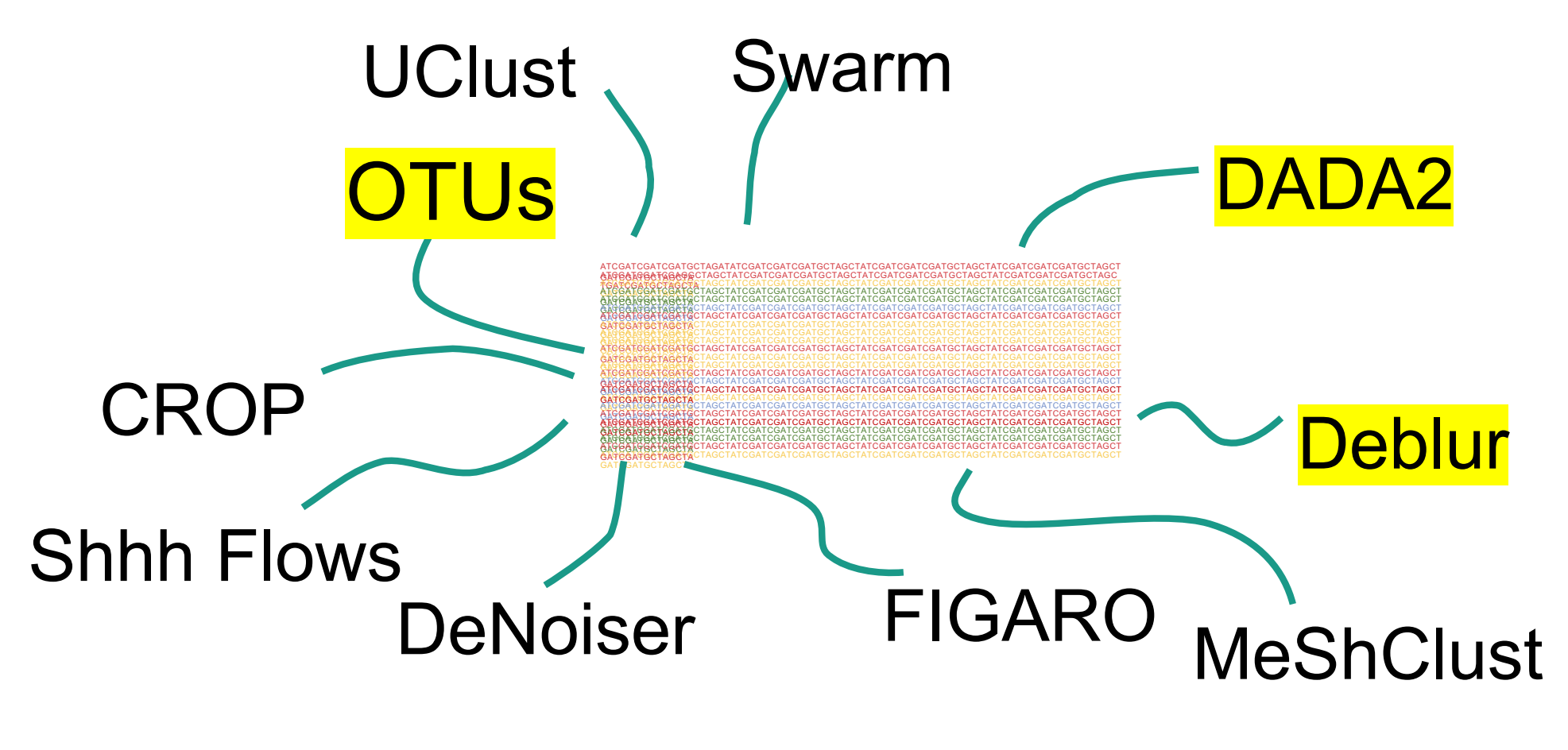

### **How can I safely cluster my data?**

- Try different methods,
- Understand them,
- Compare your results,
- Be able to defend your method

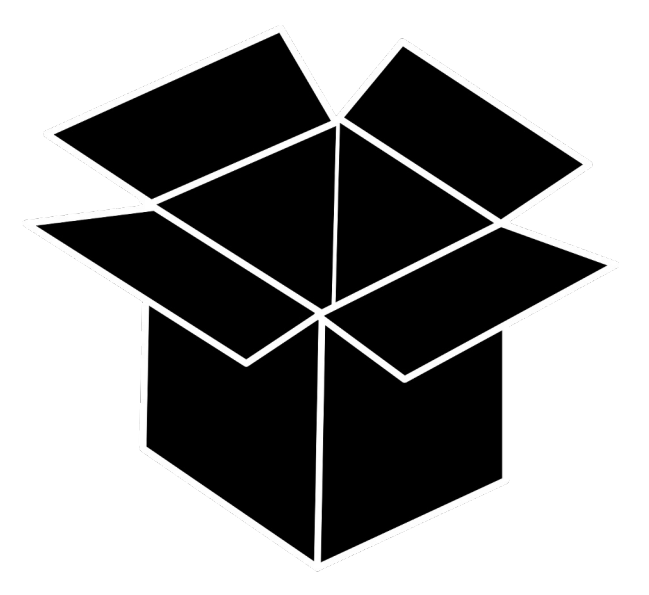

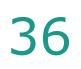

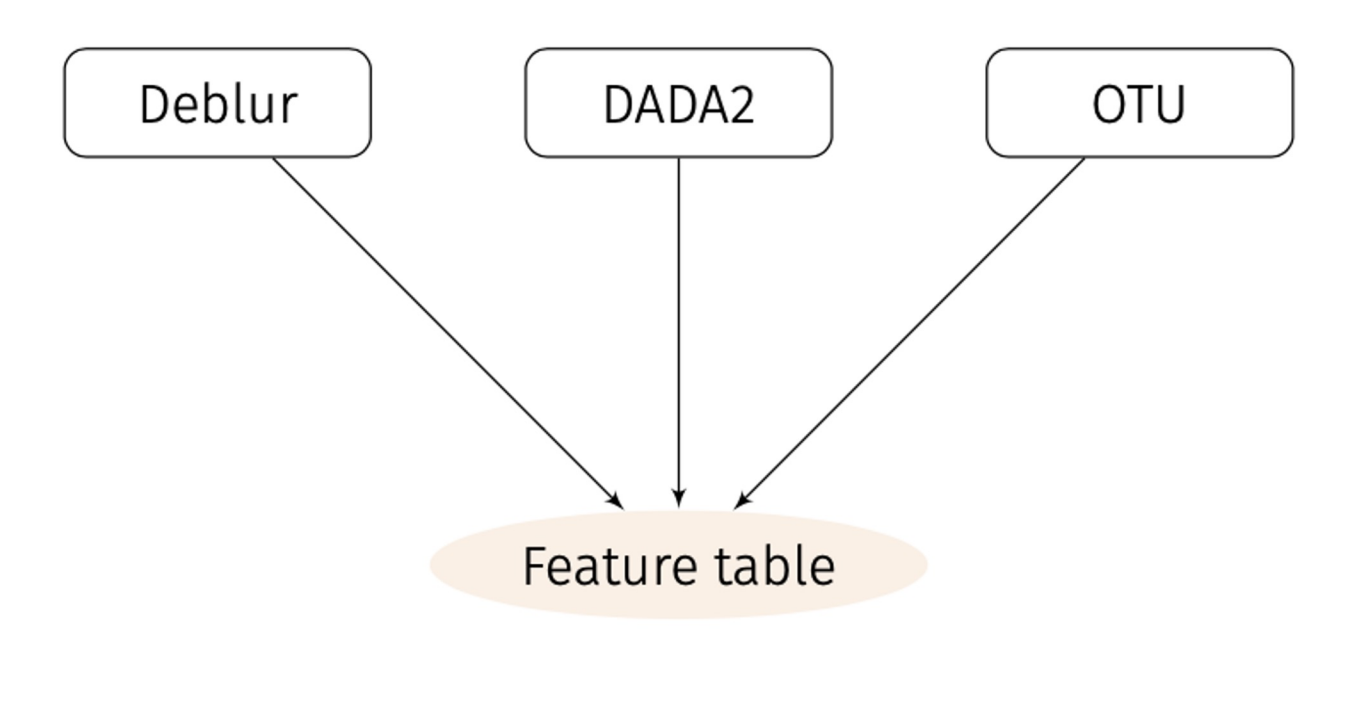

Table 1: Feature table

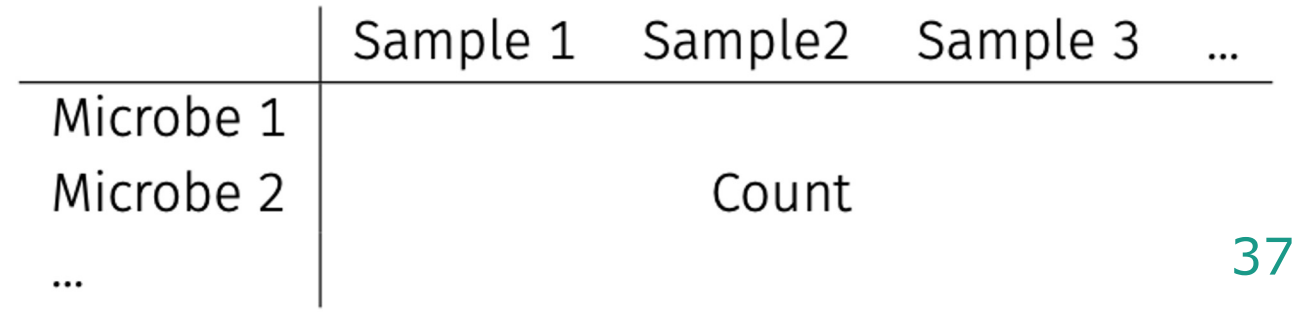

# **Taxonomic classification**

### From the feature table...

#### Assign taxonomy to ASVs  $\bullet$

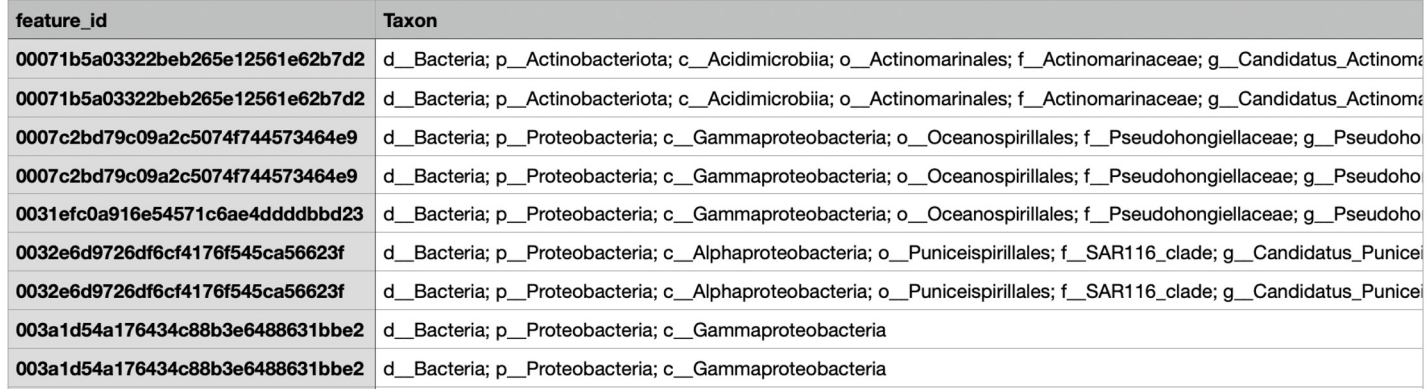

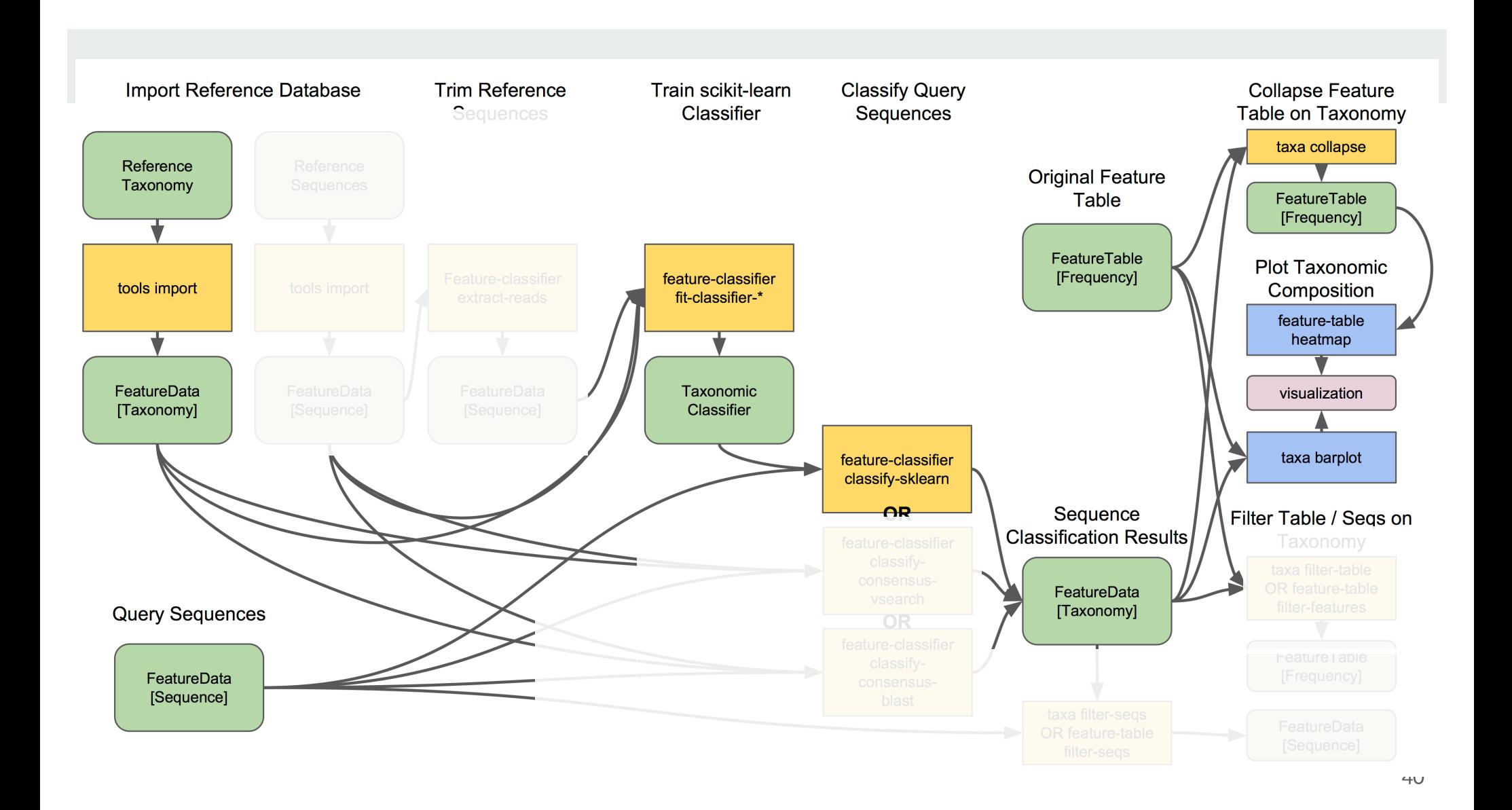

#### **Data resources**

#### Reference databases:

- O SILVA (updated 2021) classifier in QIIME2<br>O Greengenes (updated 2013) classifier in OI
- Greengenes (updated 2013) classifier in QIIME2
- RDP (updated 2016; taxonomy updated 2020)
- EZBioCloud (updated 2021) offers taxonomic profiling
- NCBI (updated continuously)

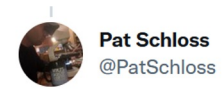

#### Replying to @KevinDKohl

greengenes is basically dead. RDP uses Bergey's outline. SILVA is the way to go for alignment. Could flip a coin on RDP vs. SILVA for classification

5:44 PM · Apr 5, 2019 · Twitter Web Client

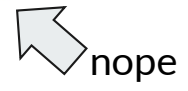

 $\ddotsc$ 

RESCRIPt: a tool for customized database retrieval and management: https://www.biorxiv.org/content/10.1101/2020.10.05.326504v1.full

### **Taxonomic inference**

- BLAST assigns taxonomic label of closest match
- Supervised learning algorithm : Naïve Bayes classifier

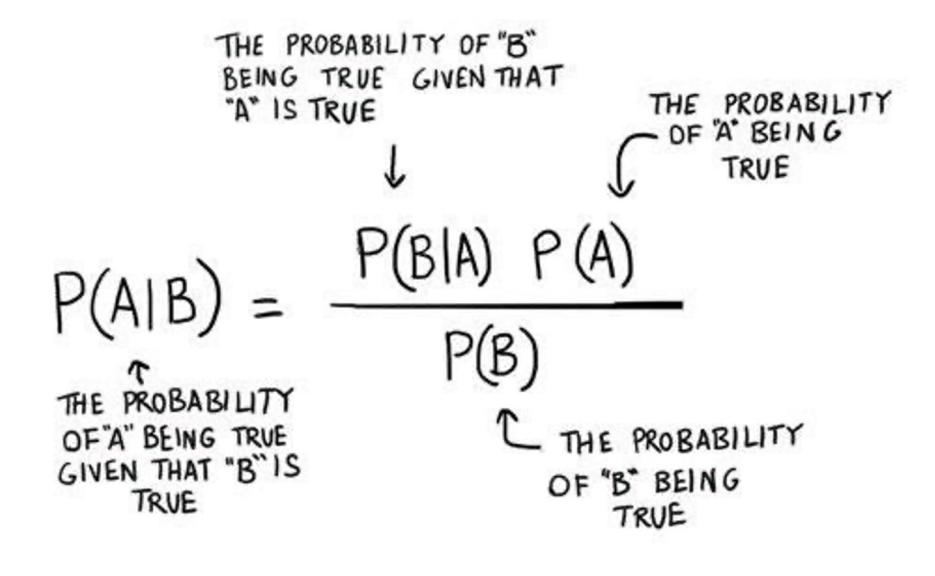

## **Train your own, or use a pre-trained classifier**

- The classifier's accuracy increases if the classifier is trained on the region of the rRNA that was amplified (eg. V3-V4 or V5-V6 of the 16S rRNA)
- But! If you use common marker genes (16S, 18S, ITS) There are a lot of pre-trained classifiers online trained on the full length gene, or on specific primers

Naive Bayes classifiers trained on:

- Silva 138 99% OTUs full-length sequences (MD5: b8609f23e9b17bd4a1321a8971303310)
- Silva 138 99% OTUs from 515F/806R region of sequences (MD5: e05afad0fe87542704be96ff483824d4)
- Greengenes 13 8 99% OTUs full-length sequences (MD5: 6bbc9b3f2f9b51d663063a7979dd95f1)
- Greengenes 13\_8 99% OTUs from 515F/806R region of sequences (MD5: 9e82e8969303b3a86ac941ceafeeac86)

# **Filtering on "confidence"**

- Each taxonomic classification from the feature table comes with an associated "confidence" score between 0 and 1.0
- In the default taxonomic assignment scheme, this is a posterior probability don't confuse "confidence" with any formal statistical notion such as "confidence interval"
- Anything with confidence below a threshold (default  $= 0.7$ ) is not classified
	- Not classified at species level? Try classifying at genus instead, etc.

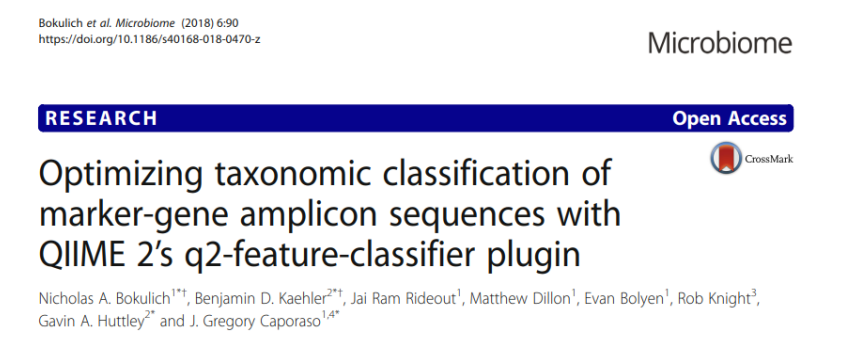

## **So?**

- Be aware that there are many tools, many classifiers, many databases!
- Different feature tables can potentially give you very different outcomes in taxonomy, diversity, statistics, and ML

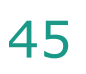

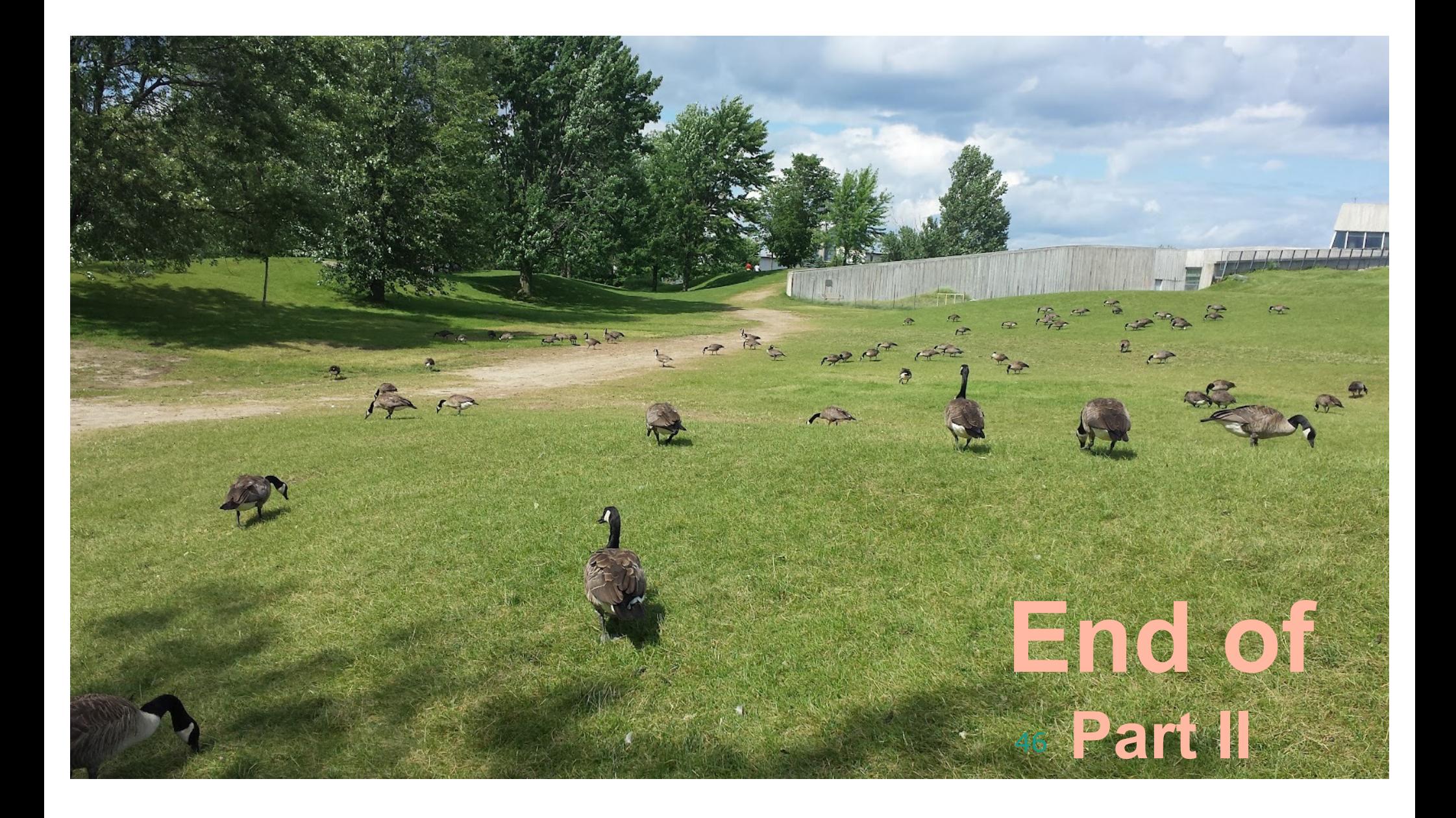